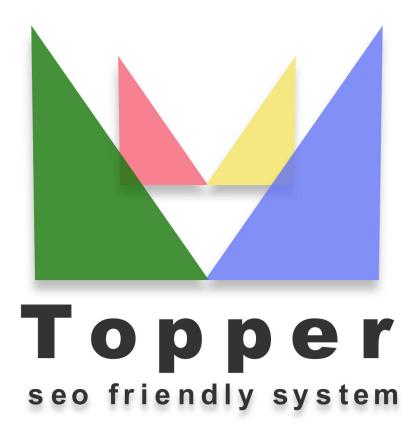

of 18/04/2024

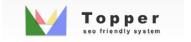

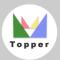

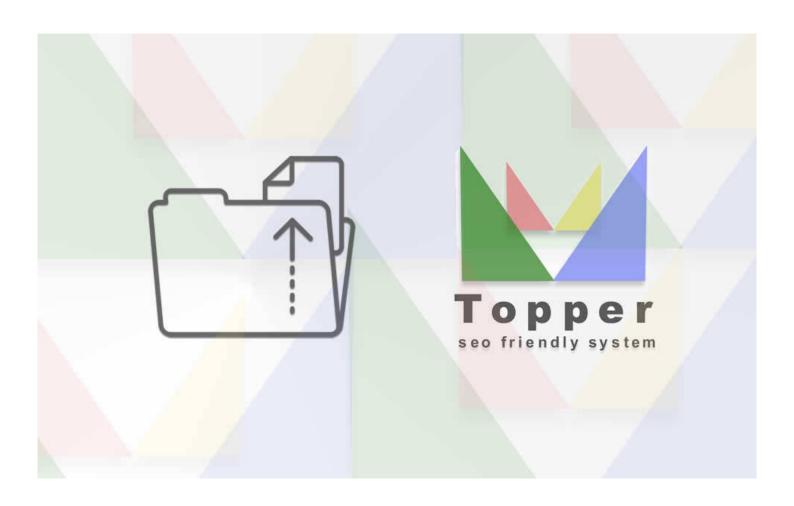

## Upload File on Server

Once you have the credentials of your hosting you can upload the Topper package on the ser-

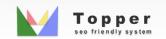